<span id="page-0-0"></span>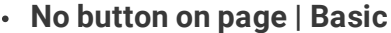

To scroll page, click the extension icon next to the address bar.

### [Watch](https://scroll-to-top-button.com/info/settings/button-mode/basic/) demo

 $\bigcirc$  Scroll to top only

### **No button on page until click | Advanced**

To scroll page, add the button(s) onto page by clicking the extension icon next to the address bar.

## [Watch](https://scroll-to-top-button.com/info/settings/button-mode/advanced/) demo

- $\bigcirc$  Scroll to top only
- $\bigcirc$  Flip between top & bottom
- $\bigcap$  Dual arrows

### **Button always on page + button settings | Expert**

[Button](#page-0-0) mode sae the on-page button(s).

 $\iota$ s button customizations.

This used to be the only option before version 9 released in January 2020.

## [Watch](https://scroll-to-top-button.com/info/settings/button-mode/expert/) demo

- **●** Scroll to top only
- $\bigcirc$  Flip between top & bottom
- $\bigcap$  Dual arrows
- $\bigcirc$  Keyboard only

### Revoke permissions

<span id="page-0-1"></span>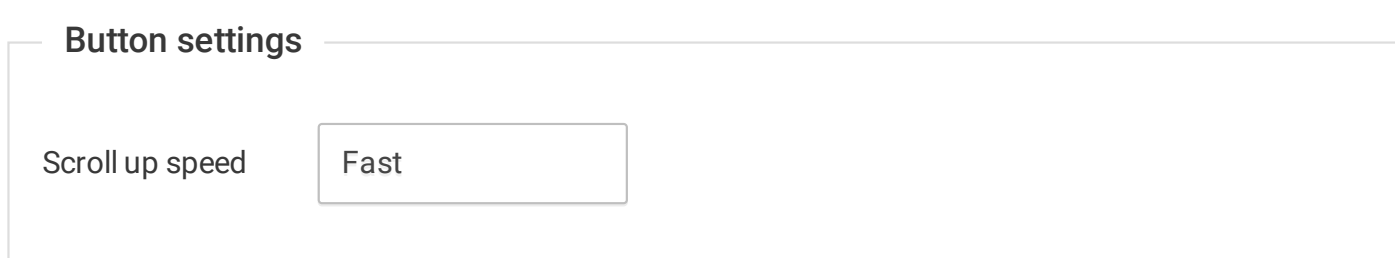

 $\begin{array}{c} \bullet & \bullet & \bullet \\ \end{array}$ 

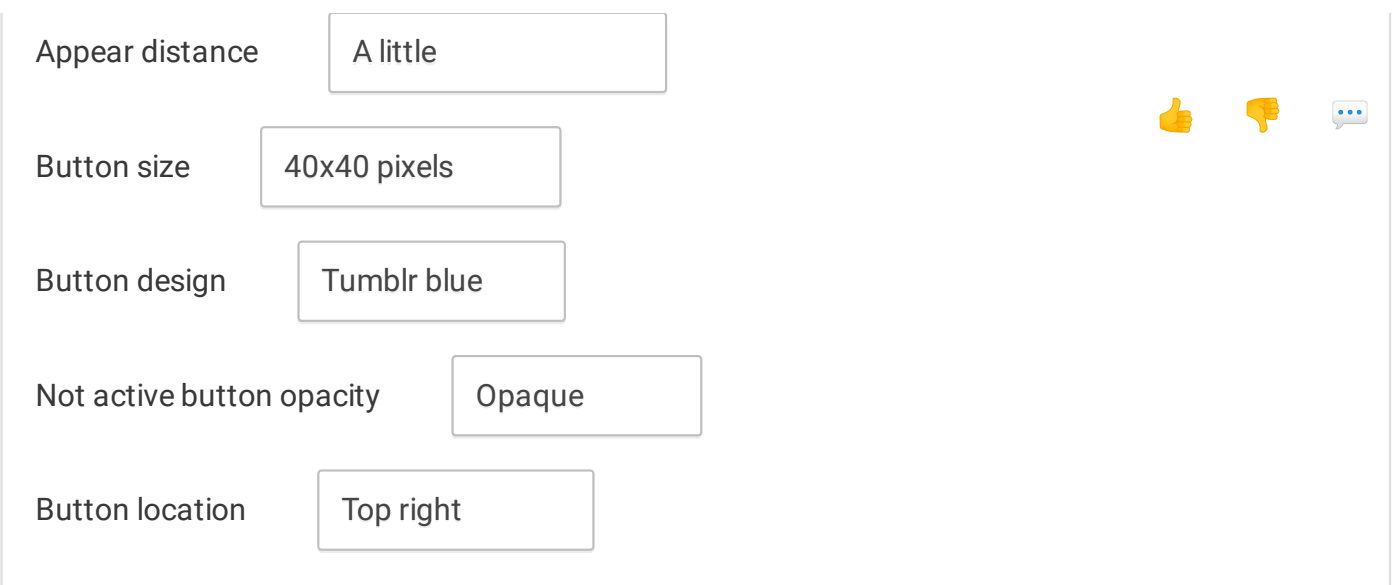

<span id="page-1-0"></span>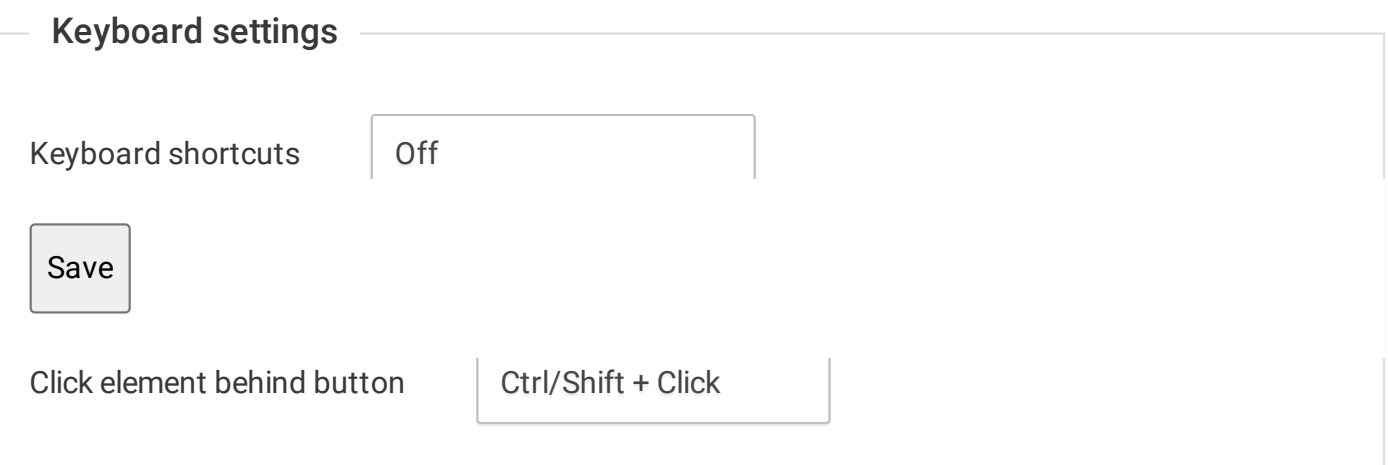

<span id="page-1-1"></span>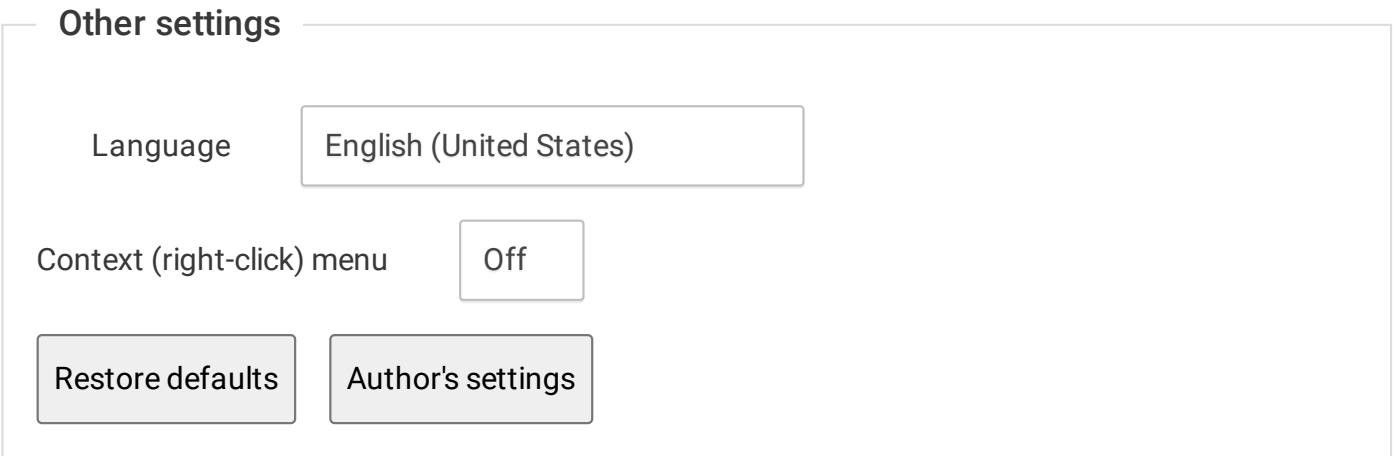

# • Get support / Give [feedback](https://goo.gl/forms/QMZFZfgKjQHOnRCX2)

chrome-extension://chinfkfmaefdlchhempbfgbdagheknoj/options/index.html 2/3

- Help [translate](https://www.transifex.com/poziworld/scroll-to-top-button/)
- [Release](https://github.com/PoziWorld/Scroll-to-Top-Button-Extension/releases) notes
- [Homepage](https://scroll-to-top-button.com/)

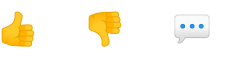

# Ways to support development

Follow our referral links if you would like to support Scroll To Top Button development.

- Click this [Amazon](https://www.amazon.com/?tag=pwsttb10-20) link before you put an item in your cart. [Details](https://scroll-to-top-button.com/referral-programs/1/)
- Download Brave [browser](https://brave.com/scr249) and use it for 30+ days. [Details](https://scroll-to-top-button.com/referral-programs/2/)
- Sign up at [Swagbucks](https://www.swagbucks.com/g/how-it-works?rb=83248143) and earn for the everyday things you already do online. [Details](https://scroll-to-top-button.com/referral-programs/3/)

## **BECOME A PATRON**

# Our other projects:

- [Swaggy](https://github.com/PoziWorld/Swaggy?ref=sepo)
- [PoziTone](https://pozitone.com/?ref=sepo)
- [PoziWorld](https://github.com/PoziWorld/PoziWorld-Elf?ref=sepo) Elf
- Print Waste [Minimizer](https://printwasteminimizer.com/?ref=sepo)

If you like the project and find our work useful, please consider supporting us via [PayPal](https://www.paypal.me/ScrollToTopButton), Square Cash, [Coinbase](https://commerce.coinbase.com/checkout/60af24ed-830b-4ef3-b501-caae08411af5)  $-$  your generous [contributions](https://cash.me/$ScrollToTopButton) help pay for the hosting, tools, and time we need to fix bugs and implement new features.